**BEFORE WE START** 

Talk to your neighbors: Any weekend plans?

Music: 122 24sp Lecture Tunes 😍

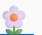

Katharine

Instructor Miya Natsuhara and Kasey Champion

Zane

Logan

TAs Ayush Kyle Colin Chaafen Ronald Poojitha Jacob Smriti Saivi Ambika Chloe Atharva Rucha Shivani Elizabeth Ailsa Aishah Jasmine Megana Kavya Minh Lucas Eesha Steven

Ken

**Questions during Class?** 

LEC 05

ArrayList

**Applications** 

Raise hand or send here

sli.do #cse122

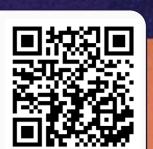

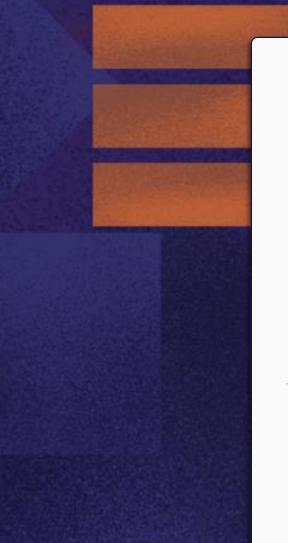

## **Lecture Outline**

- Announcements
- Warm Up
- ArrayList Extended Application

### **Announcements**

- C0 grades and R0 out yesterday
  - Now that you have your first set of grades, review the <u>Course Grades</u> section of the syllabus to understand how they factor into your grade at the end of the quarter!
  - Grade Checker spreadsheet also linked from the syllabus to help track your grades throughout the quarter.
- Creative Assignment 1 (C1) out later today!
  - Focused on ArrayLists
  - Due next Thursday, April 18<sup>th</sup> by 11:59 PM
- First quiz in section on Tuesday April 16th

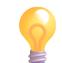

# Quiz Tips!

- Hit run often!
  - Run, change, run, ...
- Quizzes are graded based on tests that you do or don't pass make sure your submitted code is able to run!
  - NOTE: You should be testing your own code we don't provide test results!
- Quizzes are open-note, open-internet
  - BUT no generative AI (e.g., ChatGPT)
  - Have relevant PCMs, section problems, etc. open in other tabs!
- Grading rubrics on slides think strategically!
- Time budgeting quizzes are 45 minutes

## **Lecture Outline**

- Announcements
- Warm Up
- ArrayList Extended Application

### addAll

Write a method called addAll that accepts two ArrayLists of Characters, list1 and list2, and an integer location as parameters and inserts <u>all</u> of the elements from list2 into list1 at the specified location.

## **Lecture Outline**

- Announcements
- Warm Up
- ArrayList Extended Application

### **Movie Favorites**

We will write a program called MovieFavorites.java that manages a list of favorite movies for a user (using an ArrayList) and allows the user to perform various different operations on their stored list of favorite movies.

#### Key skills used:

- User Interaction (UI) loop
- Iterative development strategies
- Functional decomposition
- Practice with ArrayList methods!

## **Movie Favorites: Operations**

- Load a list of favorites in from a file provided by the user.
- Compare the stored list of favorites to another list of favorites provided by the user in another file.
- Report the top n favorites according to the list, where the user can specify n.
- Move a specific favorite down in the list.
- Add a list of favorites in a user-provided file to the stored list of favorites at a specified location.
- Save the current list of favorites to a file provided by the user.

## **Movie Favorites: Development Strategy**

- Set up the main scaffold code
- Menu loop
- Develop each operation, one at a time

You'll see a similar development strategy in Creative Project 1's specification — we recommend you follow it!

## **Movie Favorites: Operations**

- Load a list of favorites in from a file pro-
- READY DO Compare the stored list of f provided by the
- See In-Class 4 Report the to nst, where the user can specify n
- Move a specific te down in the list.
- Add a list of favorites in a user-provided file to the stored list of favorites at a specified location.
- Save the current list of favorites to a file provided by the user.